### Honeypot Amplification DDoS Events Report A honeypot based report on DDoS attacks on your network/constituency

@shadowserver

 $\succ$ 

contact@shadowserver.org

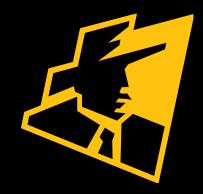

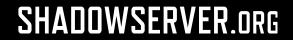

## **Presentation Aims & Objectives**

- Describe DDoS Amplification Attacks
- Describe how Honeypots can be used to detect Amplification DDoS attacks
- Highlight a sample Honeypot Amplification DDoS Events Report
- Describe key features of the report
- Demonstrate how a National CERT or targeted organization can action an Honeypot Amplification DDoS Events Report
- Provide a key list of Shadowserver online resources to enable report subscription and use

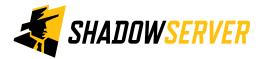

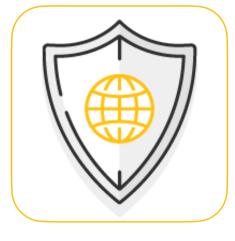

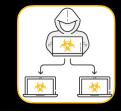

## **DDoS Amplification**

- DDoS Amplification is a prevalent form of denial-of-service attack
- Online services vulnerable to amplification are targeted and then abused as an attack vector
- Amplification occurs via traffic reflection to victims via
  - Unauthenticated IP header information (allowing for spoofed IP attacks)
  - UDP not employing a handshake
- Multiple primarily UDP services/protocols are at risk, e.g. NTP, DNS, SSDP, Memcache....and more
- •Small spoofed requests may trigger large responses, leading to amplification

• Attacks on such protocols can often exceed more than x100 amplification reflection

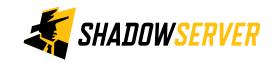

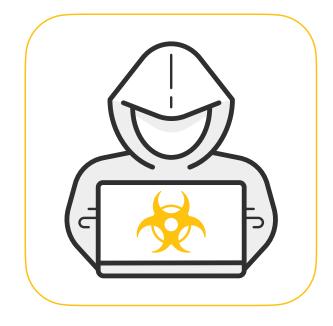

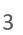

## **DDoS Amplification**

### Attackers

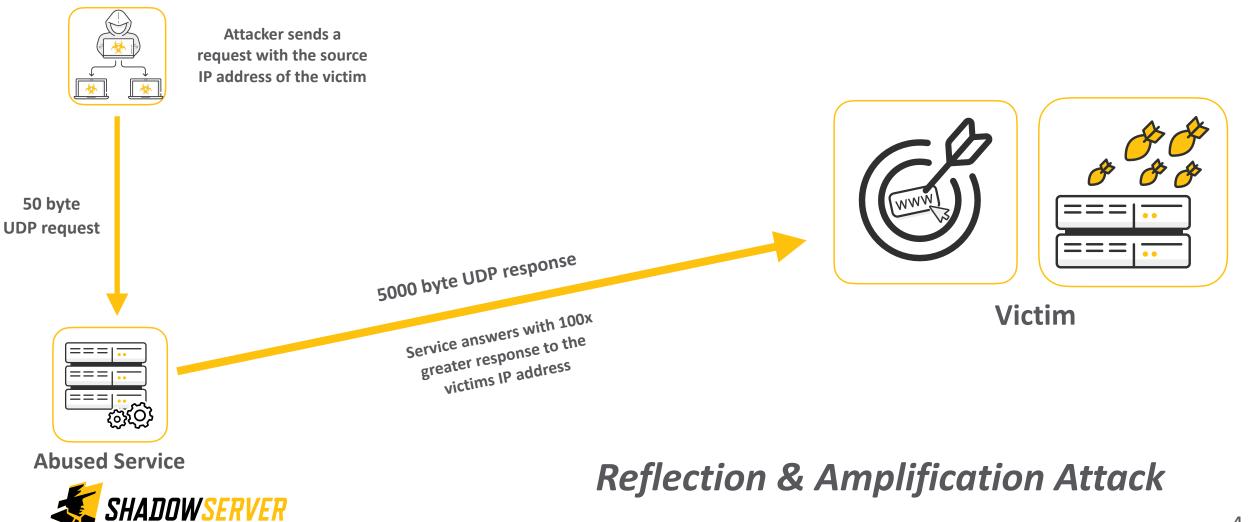

## Honeypot Sensors

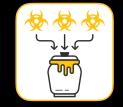

- Honeypots are passive resources that are placed on a network to listen for incoming connections, which typically turn out to be attacks
- Shadowserver runs multiple honeypot sensor types around the World at scale (over 1500 honeypot instances), as do Shadowserver partner organizations
- Honeypots that emulate open, amplifiable UDP services can be used to detect reflective DDoS attacks
- As the source of these attacks is spoofed to the victim address, it is possible only to report on victims being abused, not on on the true source of the DDoS

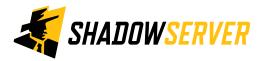

## Honeypot Amplification DDoS Events Report

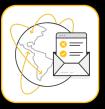

### Honeypot Amplification DDoS Events Report

This report contains information about honeypot observed amplification DDoS events. If you are seeing this report, it means that your IP was DDoSed using other hosts/services as reflectors.

This category of DDoS attacks utilizes UDP-based, open, amplifiable services to reflect packets to a victim, by spoofing the source IP address of the packets sent by the amplifier to the victim's IP address.

Depending on the protocol and type of open services abused, the size of the original packet content sent by the attacker can be amplified in the service response multiple times (even by a factor of hundreds), flooding the victim with packets and enabling DDoS.

Honeypots that emulate open and amplifiable services can be used to detect this kind of abuse. However, as the source of these attacks is spoofed to the victim address, it is possible only to report on victims being abused, not on the true source of the DDoS.

You can read more about our DDoS attack observations **in the SISSDEN blog entry on observations on DDoS attacks in 2018**. For more insight into how amplifiable DDoS attacks work, check out this **writeup and paper by Christian Rossow**, as well as the **US-CERT Alert (TA14-017A)**.

This report contains information about the IP that was attacked (set to src\_ip) and the port that was abused on the honeypot to try to make it attack your IP (set to dst\_port).

File name: event4\_honeypot\_ddos\_amp

https://www.shadowserver.org/what-we-do/network-reporting/honeypot-amplification-ddos-events-report/

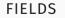

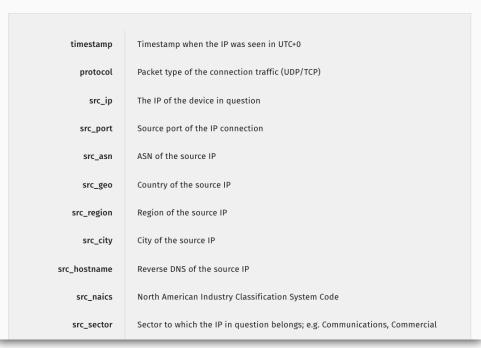

#### SAMPLE

"timestamp","protocol","src\_ip","src\_port","src\_asn","src\_geo","src\_region","src\_city","
"2021-03-28 00:00:02",,"107.141.x.x",,7018,"US","CALIFORNIA","VISALIA","107-141-x-x.ligh
"2021-03-28 00:00:02",,"74.59.x.x",,5769,"CA","QUEBEC","CHICOUTIMI","modemcablex-x-59-74
"2021-03-28 00:00:02",,"65.131.x.x",,209,"US","WYOMING","CASPER","65-131-x-x.chyn.qwest.
"2021-03-28 00:00:02",,"104.162.x.x",,12271,"US","NEW YORK","KINGSTON","cpe-104-162-x-x.
"2021-03-28 00:00:02",,"37.120.178.x.x",197540,"DE","NIEDERSACHSEN","GIFHORN","V2202011

## Honeypot Amplification DDoS Events Report

- If you are seeing this report, it means that at least 1 IP on your network or constituency was DDoSed by spoofed packets reflected from another host
- IP provided identifies the device being attacked (src\_ip) and not that of the attacker, as the attacker has set his attack source to your IP by a process called spoofing (trivial for UDP based protocols)
- The dst\_port field identifies the port that was abused on the honeypot. This can give you an understanding of the type of DDoS reflection attack

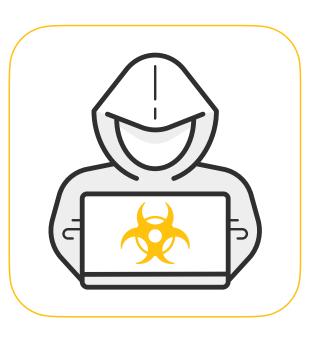

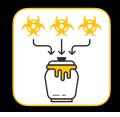

## Honeypot Amplification DDoS Events Report

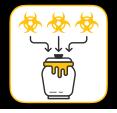

- https://www.shadowserver.org/what-we-do/network-reporting/honeypot-amplification-ddos-events-report/
- Report is available as a file in CSV format
- The report filename contains event4\_honeypot\_ddos\_amp
- All timestamps are in UTC
- Reports can be sent as e-mail attachments, or downloaded via HTTP or obtained via a RESTful API
- For more documentation on API access, please visit the below URLs and send a request for access to contact@shadowserver.org
   https://www.shadowserver.org/what-we-do/network-reporting/api-documentation/
   https://www.shadowserver.org/what-we-do/network-reporting/api-reports-query/

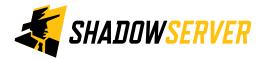

### Action a Honeypot Amplification DDoS Event report

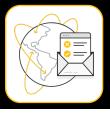

| timestamp        | protocol | src_ip        | src_port | src_asn | src_geo | src_region | src_city  | src_hostname | infection          | dst_port |
|------------------|----------|---------------|----------|---------|---------|------------|-----------|--------------|--------------------|----------|
| 22/04/2022 00:02 | udp      | 63.131.220.83 | 51731    | 26133   | US      | Kentucky   | Frankfort | xxx          | ddos-amplification | 389      |

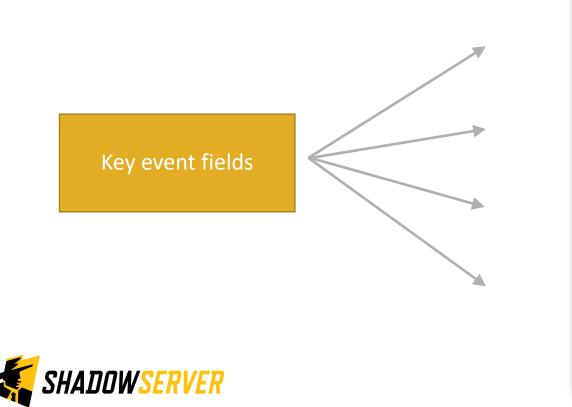

| FIELDS       |                                                                             |  |  |  |  |  |
|--------------|-----------------------------------------------------------------------------|--|--|--|--|--|
| timestamp    | Timestamp when the IP was seen in UTC+0                                     |  |  |  |  |  |
| protocol     | Packet type of the connection traffic (UDP/TCP)                             |  |  |  |  |  |
| src_ip       | The IP of the device in question                                            |  |  |  |  |  |
| src_port     | Source port of the IP connection                                            |  |  |  |  |  |
| src_asn      | ASN of the source IP                                                        |  |  |  |  |  |
| src_geo      | Country of the source IP                                                    |  |  |  |  |  |
| src_region   | Region of the source IP                                                     |  |  |  |  |  |
| src_city     | City of the source IP                                                       |  |  |  |  |  |
| src_hostname | Reverse DNS of the source IP                                                |  |  |  |  |  |
| src_naics    | North American Industry Classification System Code                          |  |  |  |  |  |
| src_sector   | Sector to which the IP in question belongs; e.g. Communications, Commercial |  |  |  |  |  |

## Key Event Report Fields

Device being attacked

This IP was seen in your network/constituency

| SHADOWSERVER |
|--------------|
|--------------|

| timesta       | Timestame when the ID was seen in LITC 0                                    |                                          |
|---------------|-----------------------------------------------------------------------------|------------------------------------------|
| timestamp     | Timestamp when the IP was seen in UTC+0                                     |                                          |
| protocol      | Packet type of the connection traffic (UDP/TCP)                             |                                          |
| src_ip        | The IP of the device in question                                            |                                          |
| src_port      | Source port of the IP connection                                            |                                          |
| src_asn       | ASN of the source IP                                                        |                                          |
| src_geo       | Country of the source IP                                                    |                                          |
| src_region    | Region of the source IP                                                     |                                          |
| src_city      | City of the source IP                                                       |                                          |
| src_hostname  | Reverse DNS of the source IP                                                |                                          |
| src_naics     | North American Industry Classification System Code                          |                                          |
| src_sector    | Sector to which the IP in question belongs; e.g. Communications, Commercial |                                          |
| device_vendor | Source device vendor                                                        |                                          |
| device_type   | Source device type                                                          |                                          |
| device_model  | Source device model                                                         | dst_port that was abused on the honeypot |
| dst_ip        | Destination IP                                                              |                                          |
| dst_port      | Destination port of the IP connection                                       |                                          |
| dst_asn       | ASN of the destination IP                                                   | Providing information on the             |
| dst_geo       | Country of the destination IP                                               | type of DDoS attack used                 |
|               |                                                                             |                                          |
| dst_region    | Region of the destination IP                                                |                                          |
| dst_city      | City of the destination IP                                                  |                                          |
| dst_hostname  | Reverse DNS of the destination IP                                           |                                          |
| dst_naics     | North American Industry Classification System Code                          |                                          |
| dst_sector    | Sector to which the IP in question belongs; e.g. Communications, Commercial |                                          |
| public_source | Source of the event data                                                    |                                          |
| infection     | Description of the malware/infection                                        | Malware associated with the attack       |
| family        | Malware family or campaign associated with the event                        |                                          |
| tag           | Event attributes                                                            | 10                                       |
| application   | Application name associated with the event                                  |                                          |

### Action a Honeypot Amplification DDoS Event report

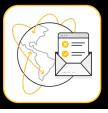

| timestamp        | protocol                  | src_ip        | src_port | src_asn | src_geo                                                                                                    | src_region                                                                                                    | src_city                                                                                                    | src_hostname                                             | infection          | dst_port |
|------------------|---------------------------|---------------|----------|---------|----------------------------------------------------------------------------------------------------|----------------------------------------------------------------------------------------------------|----------------------------------------------------------------------------------------------------|----------------------------------------------------------|--------------------|----------|
| 22/04/2022 00:02 | udp                       | 63.131.220.83 | 51731    | 26133   | US                                                                                                    | Kentucky                                                                                                    | Frankfort                                                                                                    | XXX                                                      | ddos-amplification | 389      |
|                  | IP WHOIS<br>63.131.220.XX |               |          |         | OrgName:<br>OrgId:<br>Address:<br>Address:<br>City:<br>StateProv:<br>PostalCode:<br>Country:<br>RegDate:<br>Updated:<br>Comment:<br>Ref: | OrgId:FEWPBAddress:P0 Box 308Address:151 Flynn AveCity:FrankfortStateProv:KYPostalCode:40602-0308Country:USRegDate:2002-07-11Updated:2019-12-19Comment:https://fpb.cc |                                                                                                    |                                                          |                    |          |
|                  | SHADOWSERVER              |               |          |         |                                                                                                    | OrgTechPhone:<br>OrgTechEmail:<br>OrgTechRef:<br>OrgAbuseHandle<br>OrgAbuseName:                                                                                      | <pre>Henry, Ryan<br/>+1-502-352-4319<br/>rhenry@fewpb.com<br/>https://rdap.arin<br/>: HENRY202-ARIN<br/>Henry, Ryan<br/>+1-502-352-4319<br/>rhenry@fewpb.com</pre> | <pre>.net/registry/entity<br/>n.net/registry/entit</pre> |                    |          |

# Verifying our results

- Honeypots can pick up traces of smaller attacks or ones that had little impact as well, so might have been missed by your organization. You can use this report to gain awareness you (or your constituency) may be a target.
- If the attack was large it is likely that you are well aware of the DDoS as it has impacted your operations, but the report can still provide extra insight into the techniques used (ie. that is was in fact a reflected attack using a specific set of protocols).
- If you do log network traffic in any way you can verify our findings and possibly identify other vectors.
- If you are a National CSIRT, the report will give you an overview of reflective DDoS attacks against your country's infrastructure. However, as you are unlikely to have direct insight into network traffic, to verify the impact of the DDoS you would have to contact the targeted organization.
- In some cases it may be possible to derive information on the source of the attacks despite the spoofing. Contact us and we may be able to provide additional information in some cases.
- Remember the results we share are for the previous day (up to 24 hour delay).

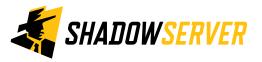

## **DDoS Amplification - PROTECT**

- Follow network security best practices in:
- Firewalls / IDS
- Port blocking
- Rate limiting
- Blocking of known, malicious IPs
- Restrict network broadcasting
- Monitor continuously for poor connectivity, traffic spikes / high demand, abnormal / spoofed traffic
- Enhance network redundancy and protection by using a cloud based protection / DDoS mitigation providers, that allow for traffic scrubbing etc.
- If you have externally facing UDP based services, such as NTP, DNS etc, you may be contributing to the DDoS
  problem by also being abused as a reflector. Take steps to restrict external access to such services if
  possible. See our scan based reports on accessible or open services on your network/constituency and act
  accordingly to fix issues reported there.

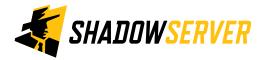

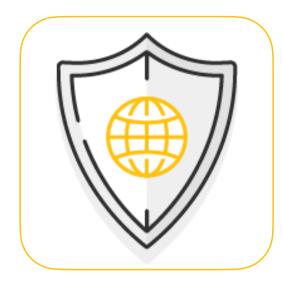

### 14

## Summary & Key Report Pages

#### **Reports overview**

- https://www.shadowserver.org/what-we-do/network-reporting/get-reports/
- https://www.shadowserver.org/what-we-do/network-reporting/
- https://www.shadowserver.org/what-we-do/network-reporting/honeypot-amplification-ddos-events-report/

### **Report Updates**

- https://www.shadowserver.org/news-insights/
- Twitter @shadowserver
- Mailing list access send request to contact@shadowserver.org and request access to public@shadowserver.org
- Or subscribe directly at https://mail.shadowserver.org/mailman/listinfo/public

### **Reports API**

- Request access to contact@shadowserver.org
- https://www.shadowserver.org/what-we-do/network-reporting/api-documentation/
- https://www.shadowserver.org/what-we-do/network-reporting/api-reports-query/

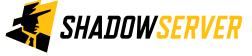

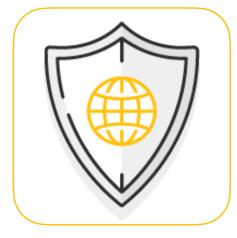

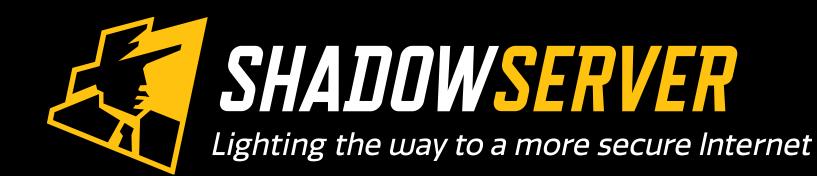

Øshadowserver

 $\mathbf{\succ}$ 

contact@shadowserver.org

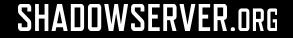